- U C-jeziku implementirano je niz funkcija koje na jedinstven način tretiraju sve ulazno/izlazne operacije: unos sa tastature, ispisivanje na ekran računara kao i čitanje i pisanje informacija na hard disku.
- Komuniciranje sa uređajima koji obavljaju ove operacije vrši se sekvencijalno bajt po bajt, a programski mehanizam kojim se vrši ovakav prenos informacija naziva se **tok** (*stream*).
- U jednom programu može se raditi sa više tokova.
- Svakom toku se dodeljuje jedna struktura podataka imena **FILE**, koja je definisana u biblioteci **<stdio.h>**.
- Osnovna namena te strukture je da služi kao memorijski ulazno/izlazni bufer (*I/O buffer*) pri prenosu podataka.
- Važno je znati da se pri izlaznim operacijama podaci ne šalju direktno spoljnim uređajima, već se najpre upisuju u ovaj bafer.
- Kada se on ispuni, tada se sadržaj celog bafera šalje spoljnom uređaju.
- Tako se smanjuje broj pristupa disku i ubrzava rad sa datotekama.
- Sličnu namenu bafer ima i pri ulaznim operacijama.

Sve tokove možemo podeliti u četiri grupe:

- **1. standardni ulaz** (vrši prijem podataka sa tastature)
- **2. standardni izlaz** (vrši ispis na ekran računara)
- **3. standardno javljanje greške** (obično na ekranu računara)

**4. datotečni tok** (vrši čitanje ili pisanje podataka u datoteku)

- Standardni ulaz, standardni izlaz i standardni tok dojave greške se samoinicijaliziraju pri pokretanju programa, a njihov pokazivač na strukturu **FILE** nalazi se u globalnim promenljivama:
	-
	- **1. FILE \*stdin**; /\* pokazivač toka standardnog ulaza \*/
	- **2. FILE \*stdout**; /\* pokazivač toka standardnog izlaza \*/
	- **3. FILE \*stderr**; /\* pokazivač toka dojave greške \*/
- Ovi pokazivači su deklarisani u datoteci **<stdio.h>**.
- Ako želimo da koristimo **spoljašnju datoteku** u C programu, moramo samostalno da joj pridružimo neki **tok**
- $\triangleright$ Inicijalizaciju pokazivača tokova na datoteke mora da uradi programer
- Programer ne mora da vodi računa o detaljima kako se stvarno izvršava ulazno/izlazni prenos podataka u i iz datoteka.

- Ono što on mora da zna je pokazivač toka, sa kojim se komunicira, i funkcije pomoću kojih se ta komunikacija realizuje.
- Ovo podrazmeva deklarisanje promenjlive zvane **pokazivač na datoteku,** i davanje vrednosti toj promenljivoj
- Vrednost koja se dodeljuje dobija se pozivom funkcije koja pokušava da otvori specificiranu datoteku
- Gledano sa strane korisnika, datoteka ima **ime** i verovatno neki smisleni **sadržaj**
- Sa strane programa, datoteka je **tok bajtova** kome se pristupa preko **pokazivača na fajl**
- Svim operacijama koje pristupaju sadržaju datoteke ili koje obavljaju određene operacije nad datotekama pristupa se preko **pokazivača** na tu datoteku.
- Ako želimo da radimo se datotekama **obavezno** je da se na početku programa uključi biblioteka **#include <stdio.h>**
- Rad sa datotekama (čitanje ili upis) zahteva osnovna **tri koraka**: **Otvaranje** datoteke (pristup), **Čitanje/Upis** i **Zatvaranje** datoteke.

**Pokazivač toka (FILE \*)** se mora navesti kao argument svake funkcije sa kojom se vrše ulazno/izlazne operacije.

**Primer**: *za formatirani ispis podataka koristi se funkcija fprintf koja se poziva na sledeći način*:

**int fprintf(FILE \*pTok, const char \*format, ...);** gde je **pTok** pokazivač toka, a tri tačke označavaju da se funkcija može koristiti sa promjenjljivim brojem argumenata.

Formatirani ispis se vrši prema obrascu koji se zapisuje u stringu format, na isti način kako se zapisuje format ispisa u printf() funkciji. **Primer:** *za ispis stringa "Hello World" na standardnom izlazu može se koristiti sledeća naredba*:

#### **fprintf(stdout, "Hello World");**

koja ima isto dejstvo tj. potpuno je identična kao i naredba: **printf("Hello World");**

Zapravo, funkcija **printf()** je interno realizovana kao **fprintf()**  funkcija kod koje je definisan pokazivač toka na **stdout**.

### **XI – Pojam datoteke**

- Datoteka predstavlja imenovano područje u sekundarnoj memoriji, najčešće na hard disku, koje služi za smeštanje podataka.
- Sa stanovišta operativnog sistema datoteka je složen objekat koji se obično sastoji od više povezanih fragmenata smeštenih na različitim lokacijama u sekundarnoj memoriji.
- Kako operativni sistem brine o svim detaljima rada sa datotekama, C posmatra datoteku sasvim funkcionalno kao celinu u koju je moguće upisati niz znakova ili ga iz nje pročitati.
- Preciznije, u C-u je datoteka kontinuirani niz okteta (*byte*-ova) kome se može pristupati potpuno individualno.
- Prilikom čitanja iz datoteke niz okteta je usmeren od datoteke prema programu; program može čitati ulazni niz znak-po-znak.
- ≻ Kod pisanja u datoteku niz znakova ide od programa prema datoteci.
- Najmanja jedinica koja može biti pročitana/upisana je **1 znak** (oktet).
- Ovakva apstraktna definicija datoteke omogućava da se tastatura i ekran računara tretiraju kao datoteke.
- Sa tastature je moguće samo čitati, dok je na ekran moguće samo pisati

### **XI – Pojam datoteke**

- Informacije se u datotekama zapisuju u kodiranom obliku.
- **Dva su načina** kodiranog zapisa: **binarni/tekstualni** ili **formatirani**.
- Zapis je upisan u binarnu datoteku kada se informacije na hard disk upisuju u istom binarnom obliku kako su kodirane u memoriji računara
- U tekstualnim datotekama upis se vrši formatirano pomoću **ASCII** koda, na isti način kako se vrši tekstualni ispis na video monitoru.
- Sadržaj tekstualnih datoteka se može pregledati bilo kojim editorom teksta, dok sadržaj binarnih datoteka obično može razumeti samo program koji ih je formirao.
- Treba imati na umu da kada se u tekstualnu datoteku formatirano upisuje C-string, tada se ne zapisuje završni znak '**\0**'.
- Uobičajeno se zapis u tekstualnim datotekama unosi u redovima teksta, na način da se za oznaku kraja reda koristi znak **'\n'**.
- Takve zapise zovemo *linija.*
- Poželjno je da se ne unose linije koje sadrže više od **256 znakova**, jer se time osigurava da će tekstualna datoteka biti ispravno očitana sa gotovo svim programima koji operišu sa tekstualnim zapisima.

### **XI – Pristup datotekama**

- Svaka datoteka ima svoje jedinstveno ime.
- Ime datoteke je upamćeno na disku kao tekstualni zapis u posebnoj sekciji kataloga diska.
- Uz ime su zabeleženi i podaci o datoteci: vreme kada je upamćena, broj bajtova koje datoteka zauzima, mesto na disku gde je upamćen sadržaj datoteke i atributi pristupa datoteci (*read, write, hidden*).
- Da bi mogli da koristimo neku datoteku potrebno je od operativnog sistema zatražiti dozvolu za pristup toj datoteci.
- Taj proces se zove otvaranje datoteke.
- Isto tako se i za kreiranje nove datoteke mora zatražiti dozvola od OS
- Otvaranje datoteke obavlja standardna funkcija **fopen()**.
- Pored komunikacije sa OS ona formira **datotečni tok** koji sadrži memorijski bafer za efikasno čitanje ili pamćenje podataka
- Funkcija **fopen()** se deklariše na sledeći način:

**FILE \*fopen(const char \*ime***, const char \*mod);* **ime** je string koji sadrži ime datoteke, sa potpunom putanjom gde se ta datoteka nalazi, a **mod** predstavlja dozvoljeni način rada sa datotekom

### **XI – Pristup datotekama**

#### Primer: **char \*filename = "c:\\data\\list.txt";**

- ovaj string bi koristili na Windows računarima za otvaranje datoteke koja ima ime **list.txt** i koja se nalazi na disku c: u direktorijumu pod **imenom** data.
- $\blacktriangleright$ Zabranjeno je da u imer datoteke koristimo znakov
- **/**, **\**, **:**, **\*** , **?**, **"** , **<**, **>** i **|**. Ako se zapiše samo ime datoteke, podrazumeva da se datoteka nalazi u tekućem direktorijumu.
- **mod** je string kojim se opisuje način otvaranja datoteke.
- $\triangleright$  Zapisuje se sa jednim il više znakova: **r**, **w**, **a** i **+.**

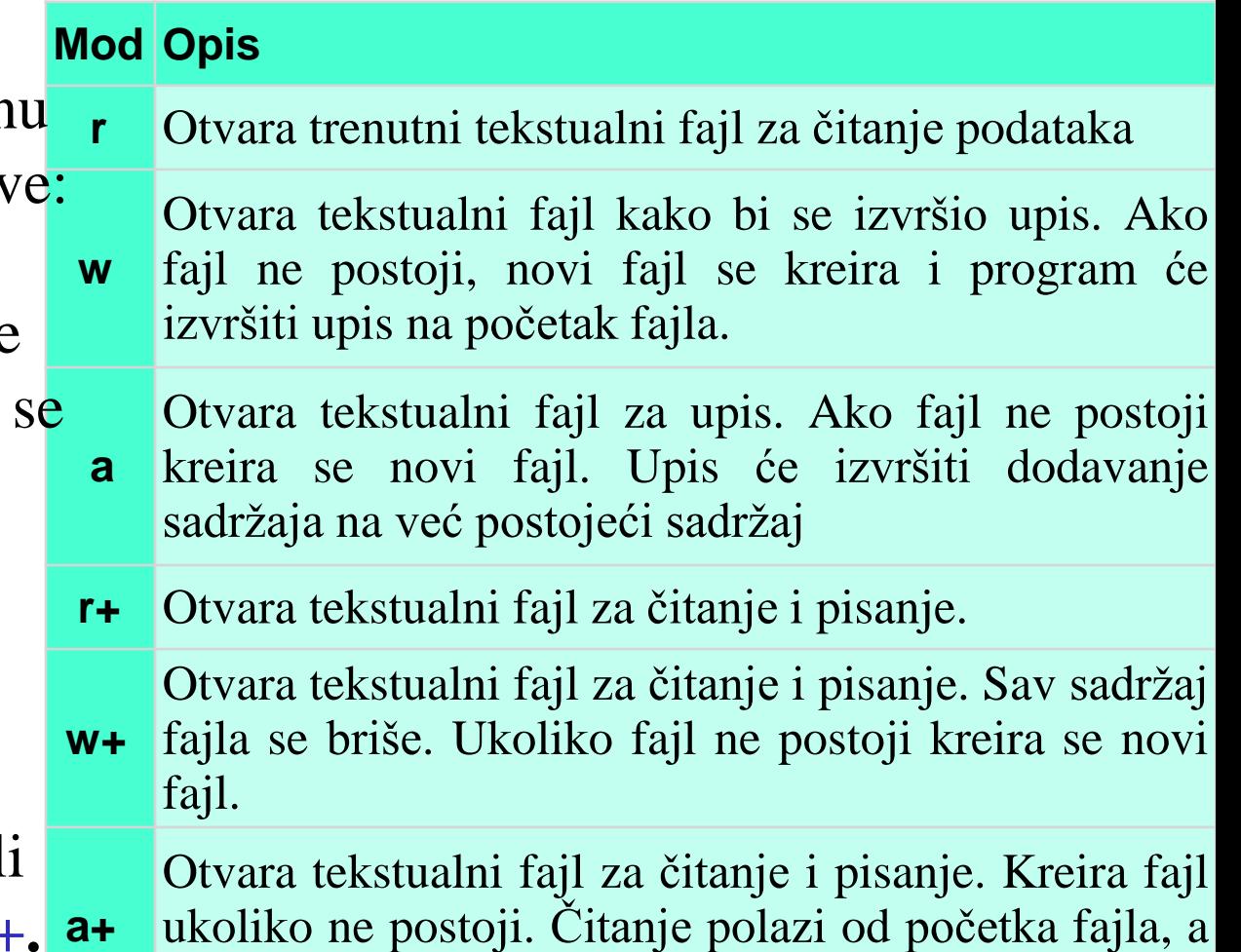

pisanje će izvršiti dodavanje sadržaja na kraju fajla.

### **XI – Pristup datotekama**

- F-ja **fopen** treba da uspostaviti komunikaciju sa OS-om i njegovim rutinama za rad sa datotekama, i da vratiti pokazivač datoteke **fp** koji će se koristiti za zapisivanje ili čitanje podataka iz datoteke.
- Pokazivač datoteke pokazuje na strukturu (tipa FILE) koja sadrži informacije o datoteci (deklaracija FILE nalazi se u **stdio.h**)
- U slučaju da datoteka ne može da se otvori vraća se NULL
- Najčešći uzroci greške pri otvaranju datoteke su:
	- $\checkmark$  Neispravan zapis imena datoteke.
	- $\checkmark$  Neispravan zapis direktorijuma ili oznake diska.
	- $\checkmark$  Ne postoji direktorijum koji smo dali u imenu
	- $\checkmark$  Zahtev da se otvori nepostojeća datoteka u modu čitanja "r".

Preporučuje se da se uvek proveri da li je datoteka otvorena bez greške

- ANSI standard pravi razliku između tekstualnih i binarnih datoteka, pa uz oznaku **mod** treba dodati '**b**' ukoliko se radi sa binarnom datotekom
- Datotekama se može pristupiti na jedan od dva načina:
	- **1. Sekvencijalno**
	- **2. Direktno ili slučajno** (*random access*)

### **XI–Otvaranje i zatvaranje datoteka**

#### **Primer**: *Napisati kod za upisivanje podataka u datoteku "vtš.txt"*  **FILE \* fp;**

#### **fp = fopen("vtš.txt", "w"); if( fp == NULL) printf("Greška pri otvaranju datoteke");**

Kada je datoteka otvorena, koristi se kao tok.

Tako ako prethodno napisanom kodu programa dodamo naredbe:

#### **fprintf( fp, "SRT\n"); fprintf( fp, "%s\n" "SRT drugi put!");**

### **SRT SRT drugi put**

- Kada se ne pristupa datoteci,treba je zatvoriti sa **int fclose (FILE \*fp)**; čime se prekida veza između pokazivača datoteke i njenog imena
- Dva su osnovna razloga za to:
	- 1. Ušteda resursa jer OS često ograničava broj istovremeno otvorenih datoteka
	- 2. Kako bi svi podaci iz računara, koji se jednim delom nalaze u baferu strukture FILE, bili smešteni na disk.

# **XI–Otvaranje i zatvaranje datoteka**

- Funkcija **fclose()** prima argument koji je pokazivač toka prethodno otvorene datoteke, a vraća vrednost nula ako je proces zatvaranja uspešan ili EOF ako pri zatvaranju dođe do greške.
- Ukoliko se ne zatvori datoteka pomoću ove funkcije, ona će biti prisilno zatvorena po završetku programa.
- Preporuka je da se uvek zatvori datoteka čim se sa njom završi rad, jer se time štede resursi OS i osigurava od mogućeg gubitka podataka (pri resetovanju računara, nestanku el.napajanja,...).
- Ako je potrebno da datoteke budu otvorene sve vreme tada se koristiti funkcija **fflush()** kojom se forsira pražnjenje bafera datoteke i ažurira stanje datoteke na disku, bez zatvaranja datoteke.
- Prototip funkcije *fflush()* je **int fflush(FILE \*fp);** funkcija prima argument koji je pokazivač toka prethodno otvorene datoteke, a vraća vrednost nula ako je proces pražnjenja bafera uspešan ili EOF ako pri zapisu podataka iz bafera nastane greška.
- Funkcija **fflush(stdin)** se takođe često koristi za odstranjivanje viška znakova iz standardnog ulaza.

### **XI–Otvaranje i zatvaranje datoteka**

**Primer:** *U datoteku "podaci.txt" potrebno je upisati prvih 10 prirodnih brojeva, a zatim iz iste datoteke očitati brojeve dok se ne stigne do kraja i ispisati ih na standardni izlaz*.

**}**

**#include <stdio.h> #include <stdlib.h>** /\* funkcija exit \*/ /\*Otvaranje datoteke za čitanje\*/ **main()**

```
{
int i;
```

```
int br;
```

```
FILE* f = fopen("podaci.txt", "w");
if (f == NULL)
```

```
{
printf("Greska prilikom otvaranja
datoteke podaci.txt za pisanje\n");
exit(1);
```

```
}
/*Učitavanje brojeva*/
for (i = 0; i<10; i++)
  fprintf(f, "%d\n", i);
```
#### **fclose(f);**

```
f = fopen("podaci.txt", "r");
if (f == NULL)
  { printf("Greska prilikom otvaranja
  datoteke podaci.txt za citanje\n");
  exit(1);
  }
/*Čitanje brojeva i njihovo ispisivanje*/
while(fscanf(f, "%d", &br) == 1)
        printf("Procitano : %d\n", br);
```

```
fclose(f);
```
# **XI – Čitanje i upisivanje podataka**

- **Funkcija** za čitanje jednog znaka (bajta) iz datoteke je: **int fgetc(FILE \*pok\_dat)**
	- Ako je pre učitavanja znaka došlo do kraja datoteke rezultat funkcije je EOF (simbolička konstanta koja označava kraj datoteke (-1) ).
	- Ova konstanta je, takođe, definisana u fajlu **stdio.h**.
- **Funkcija** za upis jednog znaka (bajta) u datoteku je: **int fputc(char c,FILE \*pok\_dat)**
	- Rezultat funkcije je upisani znak.
- **Funkcija** za čitanje jednog reda iz tekstualne datoteke je: **char \*fgets(char \*s, int maxbr, FILE \*pok\_dat)**
	- Učitava jedan red (niz znakova do znaka '\n') iz datoteke na koju ukazuje **pok\_dat**. **s** je niz u koji se smešta učitani red, a **maxb-1** je maksimalni broj znakova koji se mogu učitati.

**Funkcija** za upis jednog reda u tekstualnu datoteku je: **char \*fputs(char \*s, FILE \*pok\_dat)**

# **XI – Čitanje i upisivanje podataka**

#### **Funkcija** za formatirano čitanje podataka iz tekstualne datoteke **int fscanf(FILE \*pok\_dat,char \*format [,arg]…)**

- Funkcija služi za čitanje podataka iz fajla na koji ukazuje **pok\_dat**. Povratna vrednost predstavlja broj podataka koje je funkcija učitala u argumente. Ako se javi greška pri učitavanju povratna vrednost je -1
- Parametri funkcije:
	- 1. **pok\_dat** pokazivač na fajl iz koga treba učitavati podatke.
	- 2. **format** predstavlja niz karaktera koji označava način konverzije (niza karaktera u podatak odgovarajućeg tipa) koji treba primeniti pri učitavanju podataka iz fajla u promenljive zadate kao parametri **argument** (npr. "%d"). Ovaj parametar odgovara prvom parametru funkcije **scanf()**.
	- 3. **argument** predstavlja promenljivu u koju treba učitati vrednost. Tip ovog argumenta mora odgovarati tipu konverziji naznačenom u parametru **format**.
- Može postojati više parametara **argument**, sa tim da broj argumenata ovog tipa treba da odgovara broju specifikacija konverzija u formatu

#### **Primer:**

**...**

**char znak, rec[20]; int povratna, brojCeo; double brojRealan; FILE \*pokFajla; pokFajla = fopen( "Dokument.txt", "r" ); ... povratna = fscanf(** *pokFajla***, "%c %s %d %f", znak, rec, brojCeo, brojRealan );**

**povratna = fclose( pokFajla );**

- **Funkcija** za formatirani upis podataka u tekstualne datoteke **int fprintf(FILE \*pok\_dat,char \*format [,arg]…)**
	- Funkcija služi za upisivanje podataka u fajl na koji ukazuje **pok\_dat**. Povratna vrednost predstavlja broj podataka koje je funkcija upisala u fajl. Ako se pojavi greška pri učitavanju povratna vrednost je -1.
	- **Parametri:**
		- 1. **pok\_dat** pokazivač na fajl iz koga treba učitavati podatke.
		- 2. **format** predstavlja niz karaktera koji označavaju način konverzije (podatka odgovarajućeg tipa u niz karaktera) koji treba primeniti pri upisu podataka u fajl iz promenljivih koje su navedene kao parametri **argument** (npr. "%d"). Ovaj parametar odgovara prvom parametru funkcije **printf()**.
		- 3. **argument** predstavlja promenljivu čiju vrednost treba upisati u fajl. Tip ovog argumenta mora odgovarati tipu konverziji naznačenom u parametru **format**. Može postojati više parametara **argument**, s tim da broj argumenata ovog tipa treba da odgovara broju specifikacija konverzija u formatu da ne bi došlo do greške.

#### **Primer:**

```
char znak, rec[20];
int povratna, brojCeo;
double brojRealan;
FILE *pokFajla1, *pokFajla2;
pokFajla1 = fopen( "Dokument1.txt", "r" );
pokFajla2 = fopen( "Dokument2.txt", "r" );
```
#### **...**

```
povratna = fscanf( pokFajla1,
"%c %s %d %f", znak, rec,
brojCeo, brojRealan );
```
#### **...**

```
povratna = fprintf( pokFajla2,
"%c %s %d %f", znak, rec,
brojCeo, brojRealan );
```
#### **...**

```
povratna = fclose( pokFajla1 );
povratna = fclose( pokFajla2 );
```
## **XI – Funkcije za direktan pristup**

- Da bi se direktno pristupilo nekom podatku u okviru datoteke, mora se znati njegovo rastojanje u bajtovima od početka datoteke, kraja datoteke ili od tekuće pozicije.
- **Standardna funkcija** za pozicioniranje u datoteci

#### **int fseek(FILE \*pok\_dat, long int n, int modus)**

- **pok\_dat** ukazuje na datoteku u kojoj se vrši pozicioniranje, **n** - broj bajtova za koliko se pomera pokazivač na datoteku u odnosu na zadatu lokaciju,
- **modus** definiše u odnosu na koju lokaciju se vrši pomeranje: **modus**=0, pomeranje se vrši u odnosu na početak datoteke, **modus**=1, pomeranje se vrši u odnosu na tekuću poziciju, **modus**=2, pomeranje se vrši u odnosu na kraj datoteke.
- **Funkcija** za pozicioniranje na početak datoteke **void rewind(FILE \*pok\_dat)**
- **Funkcija** za nalaženje trenutne vrednosti pokazivača datoteke **long int ftell (pok\_dat)**

Daje trenutnu poziciju pokazivača datoteke (broj bajtova od početka)

**Funkcija** za ispitivanje da li je pokazivač datoteke pozicioniran na kraj datoteke

#### **int feof(FILE \*dat\_pok);**

Vraća vrednost različitu od nule ukoliko je pokazivač datoteke pozicioniran na kraj datoteke.

#### **Funkcija** za binarno čitanje **int fread(void \*ulaz, long vel, long br, FILE \*uldat)** Iz binarne datoteke na koju ukazuje **pok\_dat** učitava se **br** podataka

veličine **vel** bajtova i to smešta počev od lokacije na koju ukazuje pokazivač **ulaz**.

#### **Funkcija** za binarni upis

**int fwrite(void \*izlaz, long vel, long br, FILE \*izdat)** U binarnu datoteku na koju ukazuje **pok\_dat** upisuje se **br** podataka veličine **vel** bajtova. **Izlaz** je početna adresa od koje su smešteni podaci koji se prenose u datoteku.

### **XI – Osnovne funkcije za rad sa datotekama**

- 1. **FILE fopen(char filename, char mode); -** otvara datoteku čije je ime zapisano u stringu filename gde mode određuje način pristupa Vraća FILE pokazivač kojim se ta datoteka predstavlja u memoriji raˇc
- 2. **int fclose (FILE fp);**-zatvara datoteku predstavljenu pokazivačem fp
- 3. **int getc(FILE fp);**
- 4. **int fgetc (FILE fp); -** čita znak iz datoteke predstavljene pokazivačem fp, te vraća pročitani znak.
- 5. **int fputc(int c, FILE fp);**
- 6. **int putc(int c, FILE fp);** zapisuje znak c u datoteku
- 7. **int fscanf (FILE fp, char format, ...);** formatirano čitanje podataka iz datoteke prema formatu specificiranom stringom **format**.
- 8. **int fprintf (FILE fp, char format, ...);** formatiran ispis podataka u datoteku prema formatu specificiranom stringom **format**.
- 9. **int feof (FILE fp);**-vraća **true** ako se čitanjem datoteke predstavljene pokazivačem **fp** stiglo do kraja te datoteke, odnosno **0** inače. 10.**void rewind(FILE fp);** - repozicionira pokazivač **fp** tako da

"pokazuje" na početak datoteke.

### **XI – Biblioteka stdio.h**

- 1. FILE tip podataka (struktura) koja čuva sve informacije o fajlu, koje se koriste napr kod otvaranja fajla..
- 2. FILE \*stdin-stdin je povezan sa tokom za standardni ulaz za podatke
- 3. FILE \*stdout stdout je povezan sa standardnim tokom koji se koristi za izlaz iz programa.
- 4. FILE \*stderr stderr je povezan sa tokom za greške.
- 5. EOF vrednost koja označava kraj fajla (end-of-file); Za ANSI C to je negativni celobrojna konstanta, čija je vrednost tradicionalno -1.
- 6. NULL vrednost nultog pointera (konstanta 0)
- 7. BUFSIZ celobrojna konstanta (int) koja specificira "odgovarajuću" veličinu bafera preko kojih ide UI za fajlove.
- 8. size\_t *unsigned* tip podataka čija je veličina takva da može da sačuva bilo koju vrednost koju može da vrati sizeof

# **Hvala na pažnji !!!**

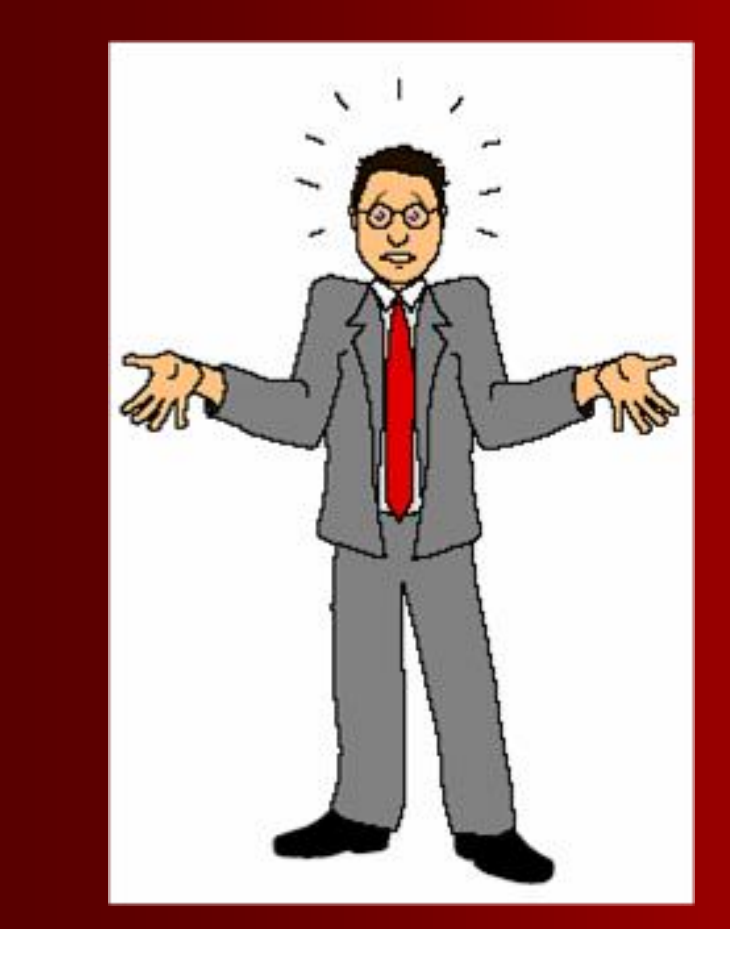

# **Pitanja**

**? ? ?**